# Интеграция ТСД GlobalPos C6000

Последние изменения: 2024-03-26

#### Основные параметры

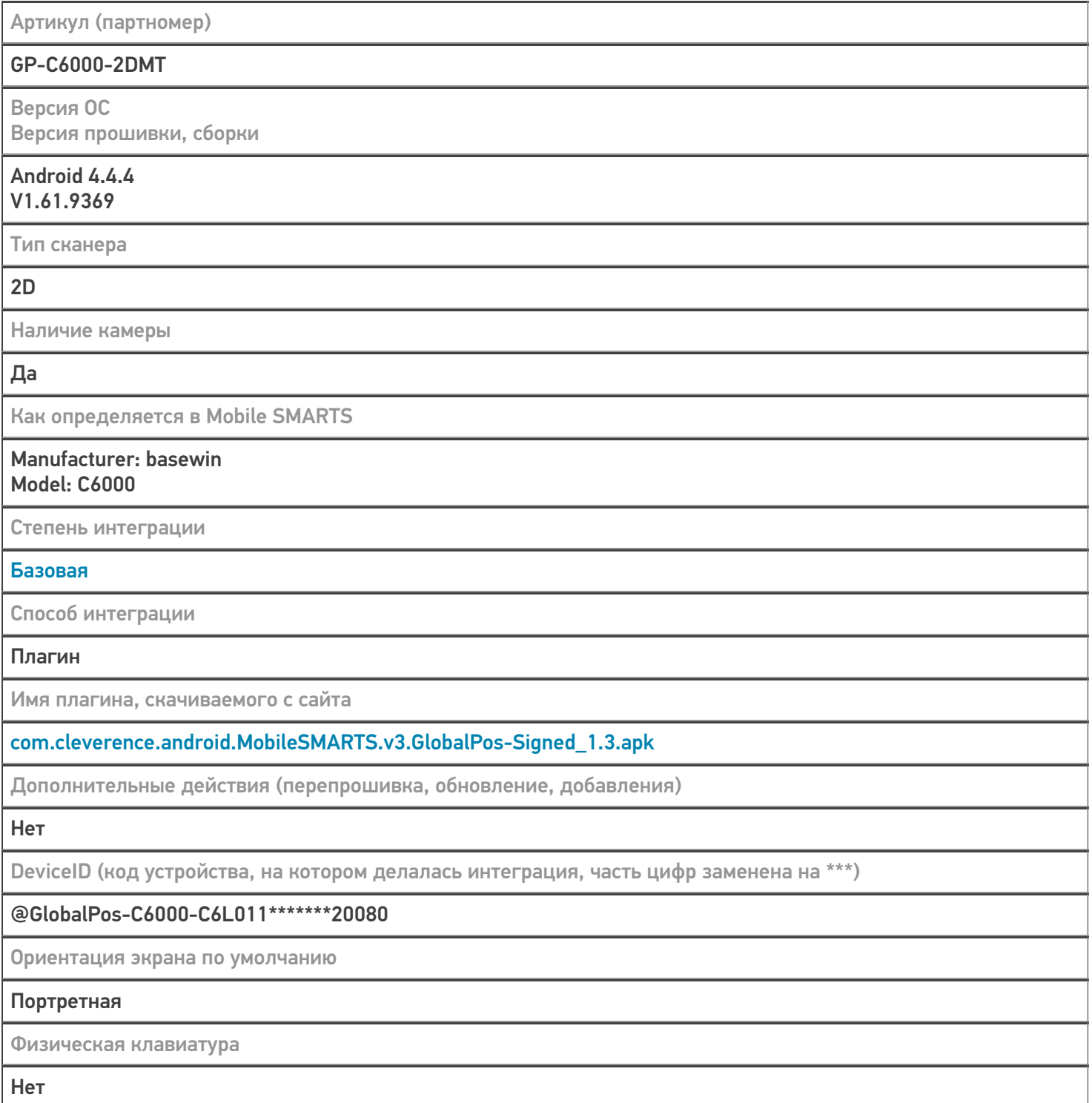

## Кодировки, работающие «из коробки»

Проверка, какие из популярных кодировок включены на устройстве по умолчанию, без дополнительной настройки

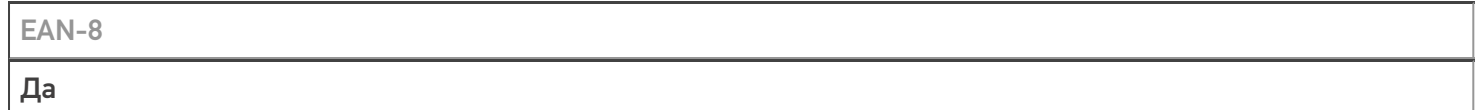

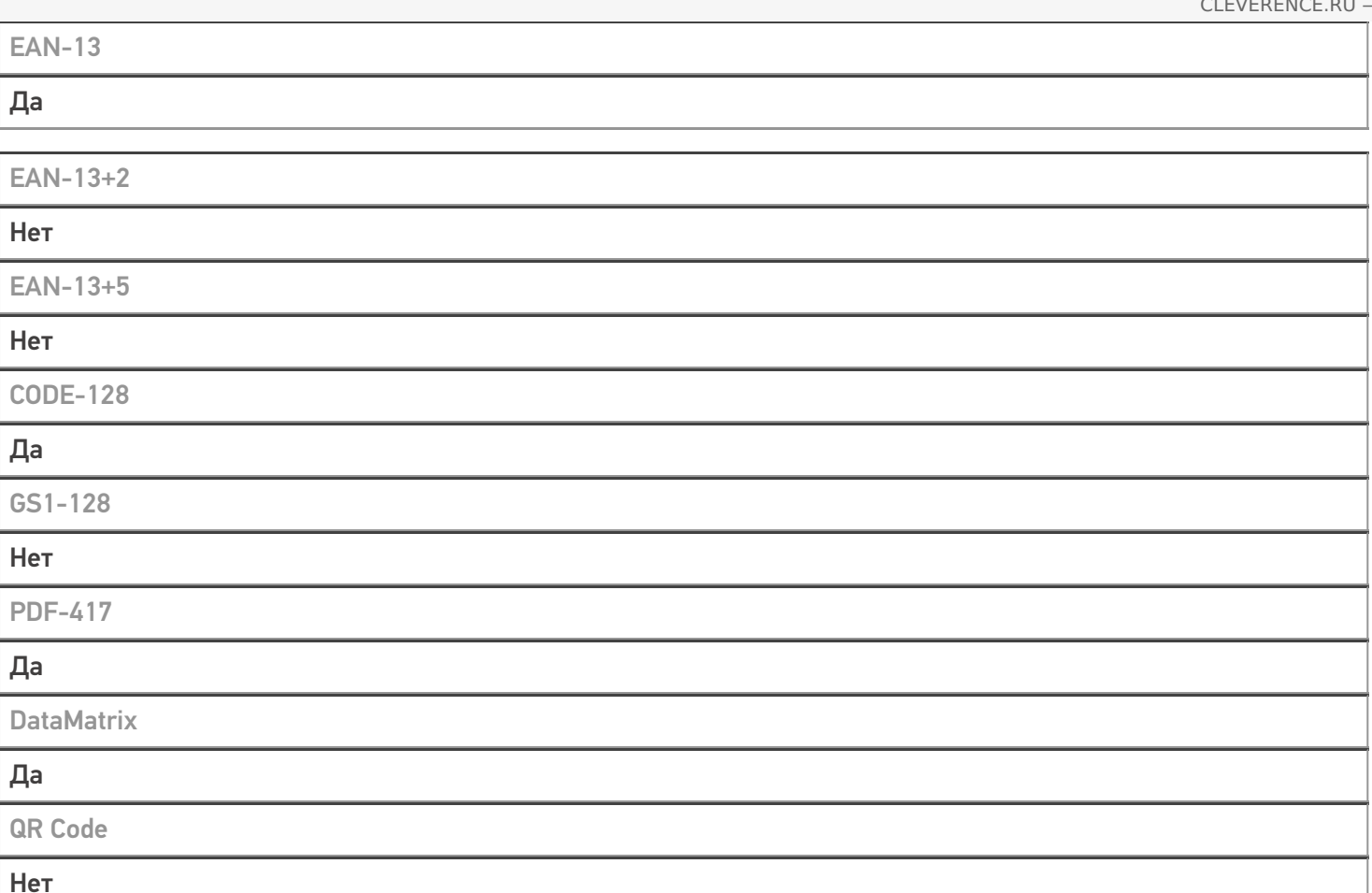

## Проверка тестовой конфигурации

Версия мобильного приложения, на котором проводилась интеграция

3.0.0.300

Распознавание GS1-128

Да

Как вручную настраивать кодировки

Форма настройки из Scan Service, можно вызывать из Mobile SMARTS

Возможность программного включения/ отключения кодировок из кода в Mobile SMARTS

Невозможно в рамках используемого API

Проверка надежности программного переключения кодировок

Все ШК сканируются, управление отключением отсутствует

Проверка сканирования 100 шт EAN-13

01:13 мин

Проверка сканирования 1000 шт EAN-13

Успешно

Проверка действия фотографирования и отсутствия конфликтов со сканером

Успешно

#### Не нашли что искали?

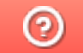

Задать вопрос в техническую поддержку